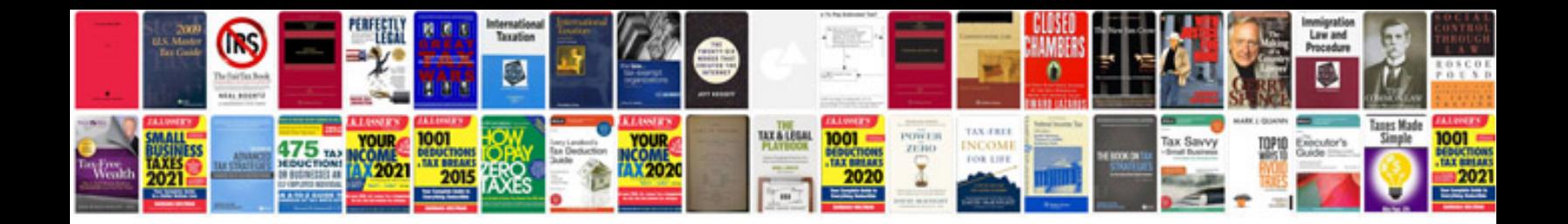

Skoda karoq service intervals

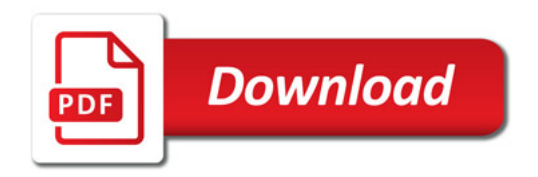

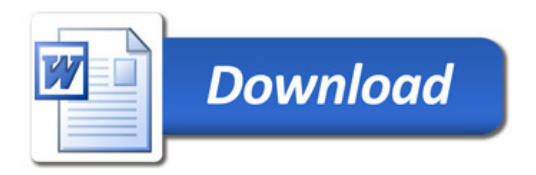